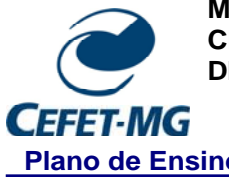

**MINISTÉRIO DA EDUCAÇÃO CENTRO FEDERAL DE EDUCAÇÃO TECNOLÓGICA DE MINAS GERAIS DIRETORIA DE GRADUAÇÃO** 

**Plano de Ensino Campus: II – Belo Horizonte** 

# **DISCIPLINA**: DESENHO III **CÓDIGO**: 2EM.008

### **VALIDADE:** Início: JANEIRO/2017 Término:

**Carga Horária**: Total: 60 horas/aula Semanal: 4 aulas Créditos: 4 **Modalidade**: Teórica **Classificação do Conteúdo pelas DCN**: Básica

#### **Ementa:**

Programas de desenhos por computador; introdução a um programa computacional de desenho; métodos e técnicas de execução dos desenhos de conjuntos e de fabricação utilizando um aplicativo.

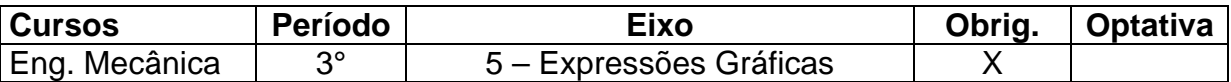

## **Departamento/Coordenação**: Departamento de Engenharia Mecânica (DEM)

## **INTERDISCIPLINARIDADES**

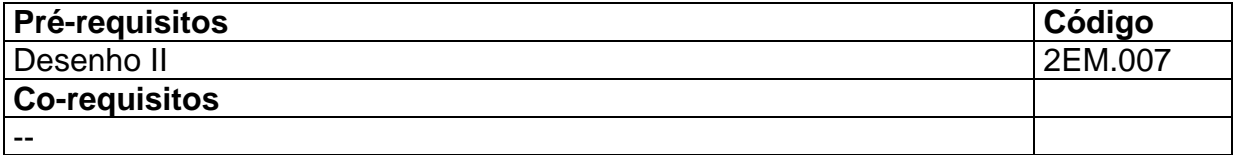

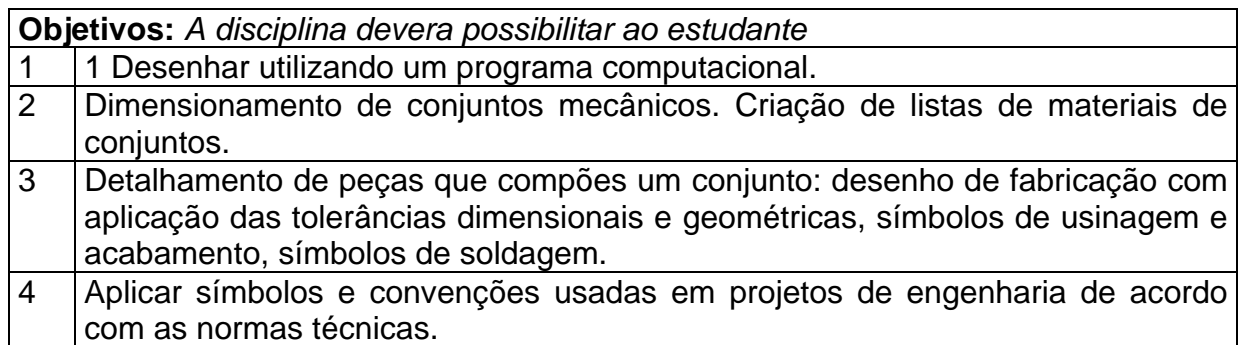

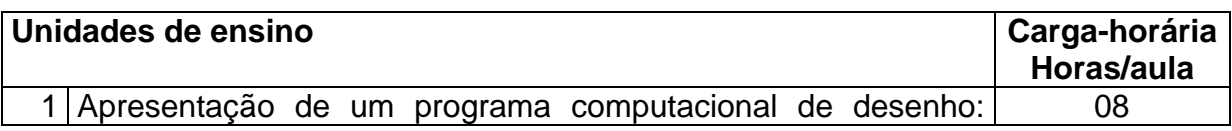

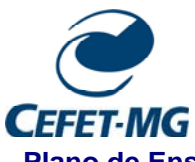

#### **MINISTÉRIO DA EDUCAÇÃO CENTRO FEDERAL DE EDUCAÇÃO TECNOLÓGICA DE MINAS GERAIS DIRETORIA DE GRADUAÇÃO**

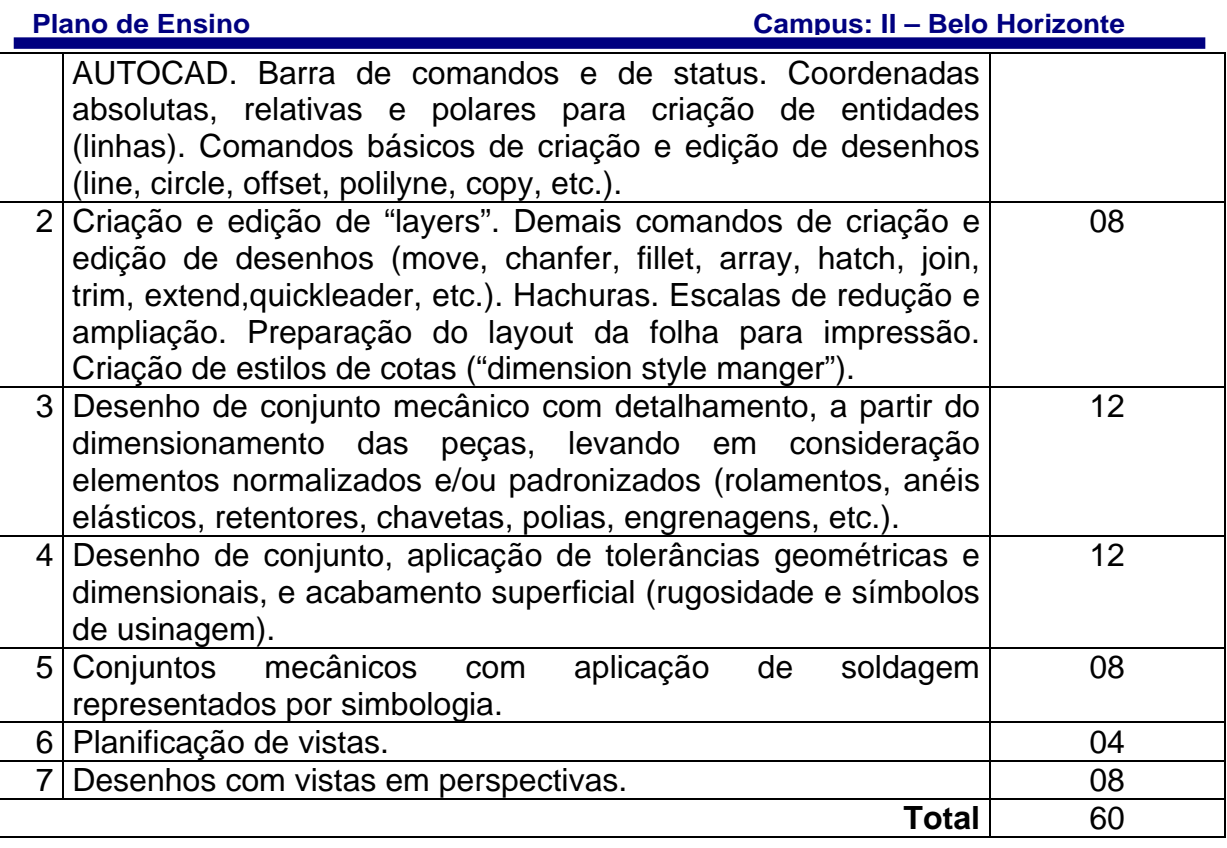

# **Bibliografia Básica**

1 KATORI, R. AUTOCAD 2014: PROJETOS EM 2D. Senac, 2014.

2 NETTO, C. C. Estudo Dirigido de Autocad 2014: Para Windows. Érica Editora, 2013.

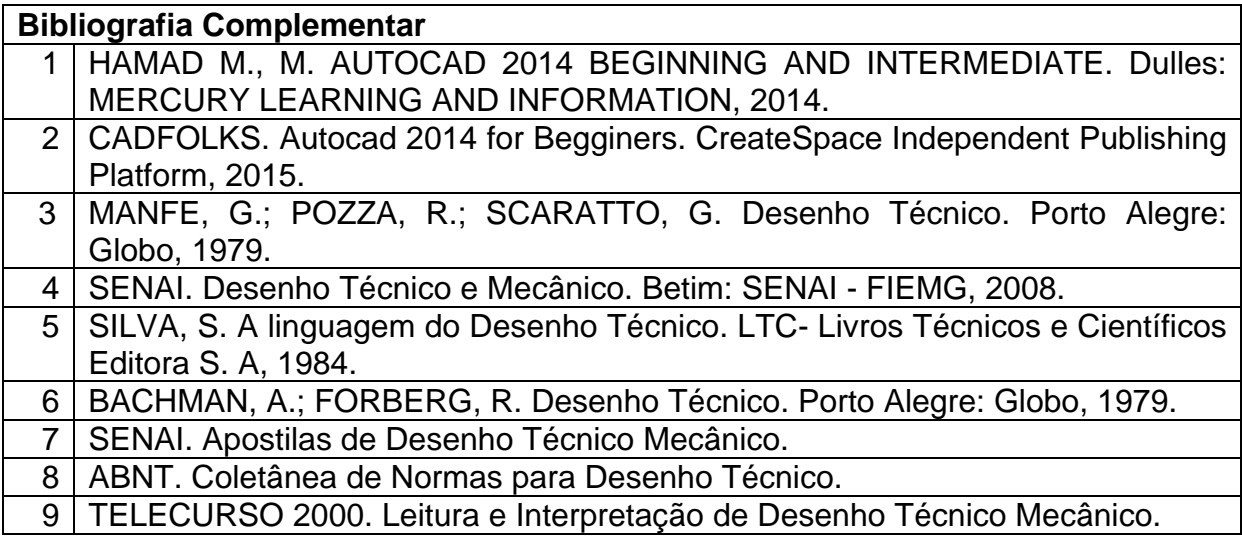

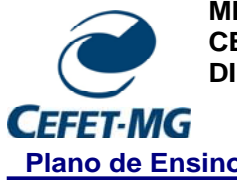

**MINISTÉRIO DA EDUCAÇÃO CENTRO FEDERAL DE EDUCAÇÃO TECNOLÓGICA DE MINAS GERAIS DIRETORIA DE GRADUAÇÃO** 

**Plano de Ensino Campus: II – Belo Horizonte**